#### March 16, 2020

## **WE ARE STILL** OPEN!

In consideration of the ever-evolving COVID-19 pandemic we now offer telehealth appointments for all patients as well as the ability to come in for your regularly scheduled appointment. The health and safety of our community is our highest priority. We will continue to be in touch daily with local and state health officials, following all expert guidance and protocols.

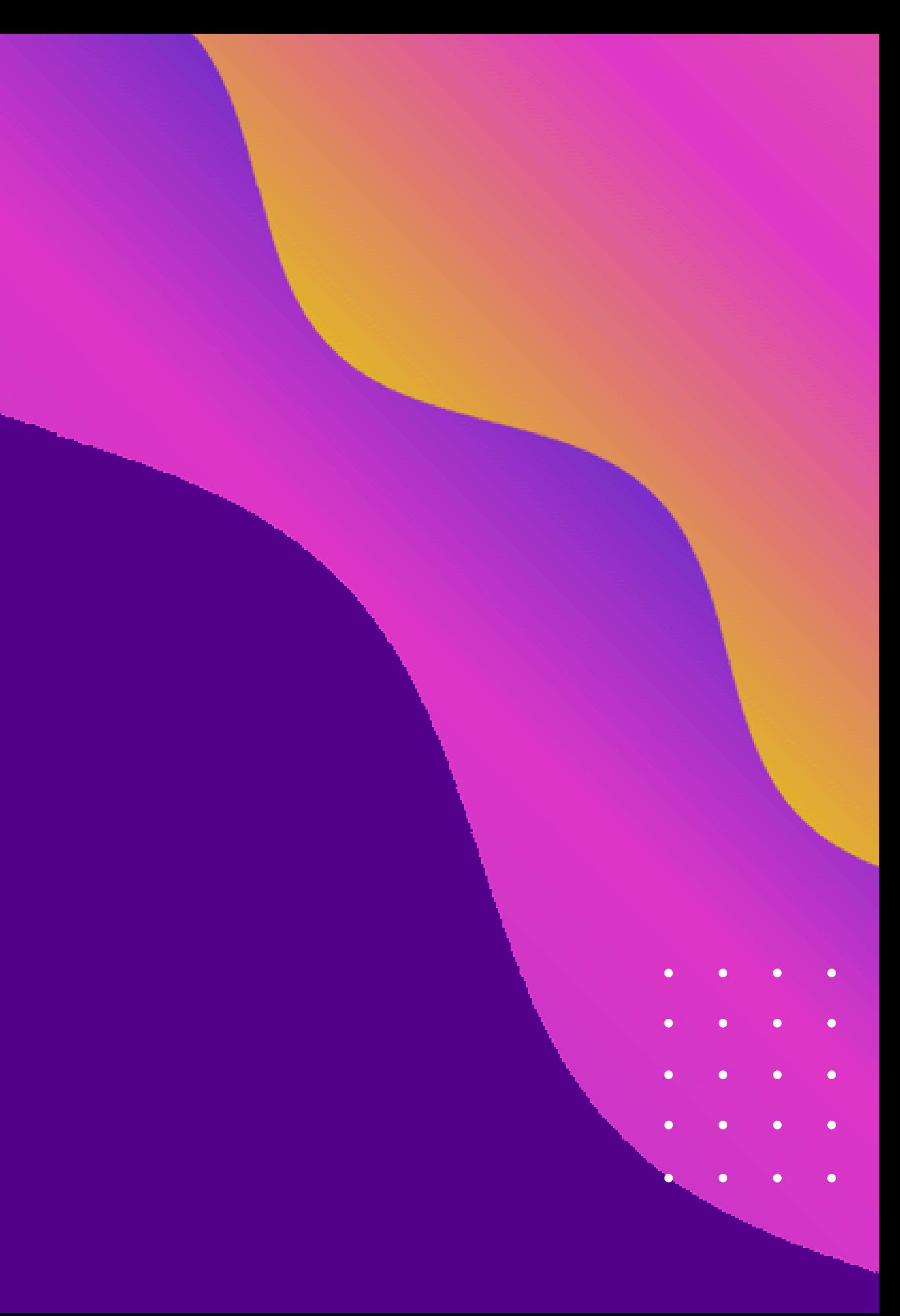

**1 Use a computer or device with camera/microphone**

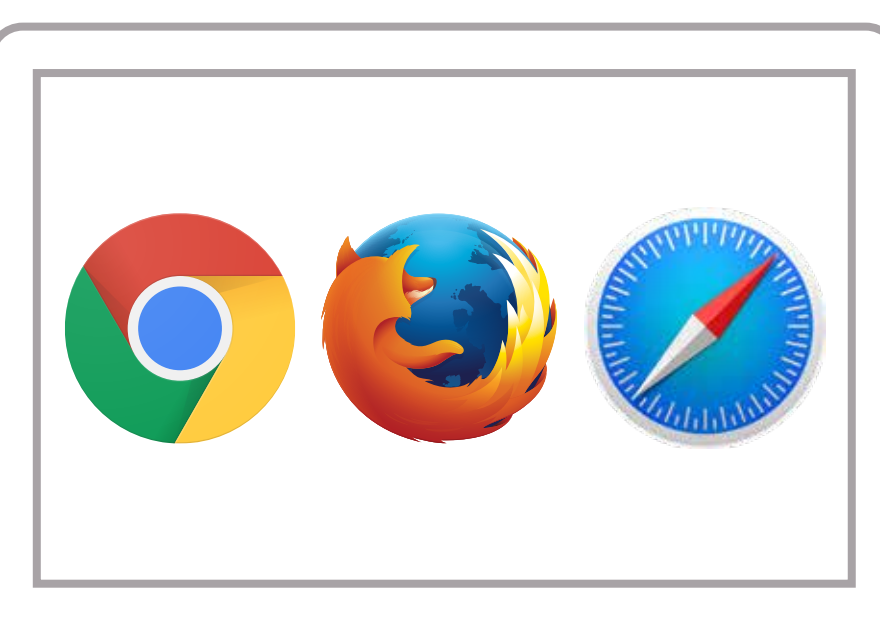

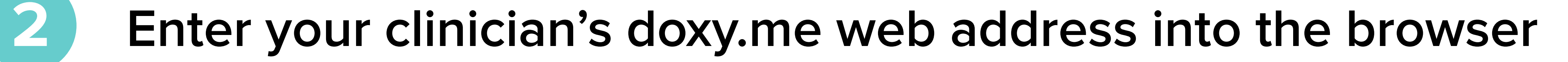

### **Allow your browser to use your webcam and microphone**

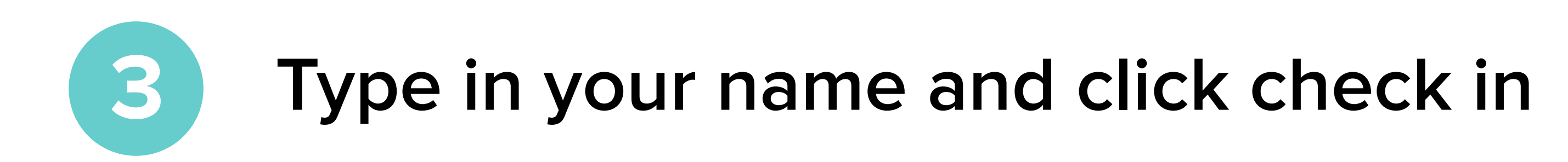

No registration needed  $\sqrt{}$ 

**Your care provider will start your visit 5**

# How to check in for your video visit

Start Test • Have a good internet connection • Restart your device before the visit • Use the start Test button in the waiting room • Need help? Send us a message @ https://doxy.me

**GETTING STARTED FOR PATIENTS**

**4**

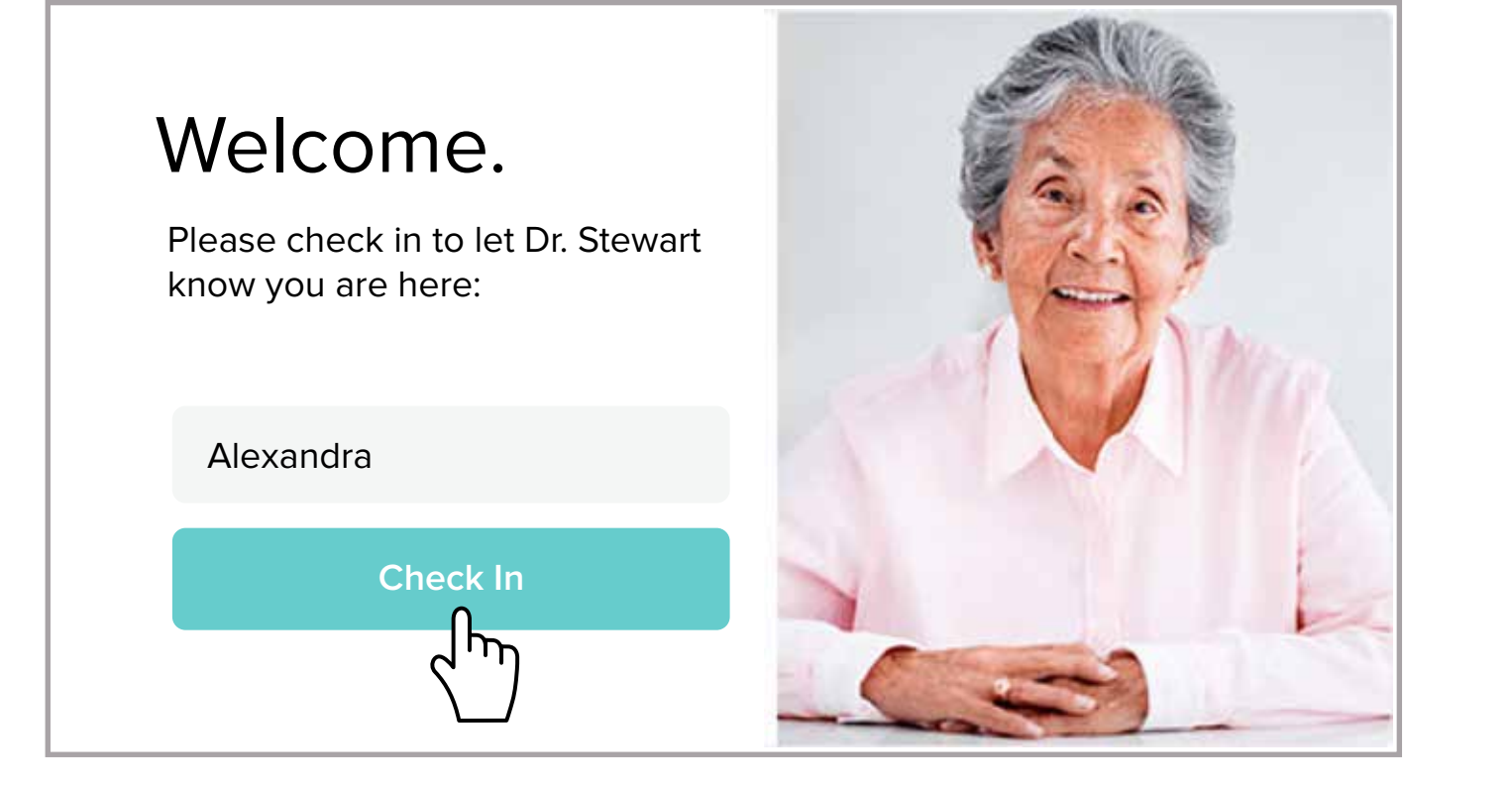

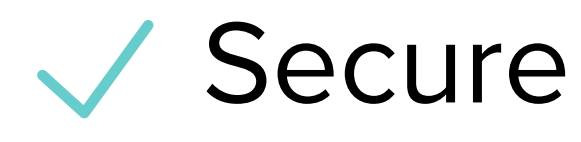

Wo software to download

HIPAA compliant

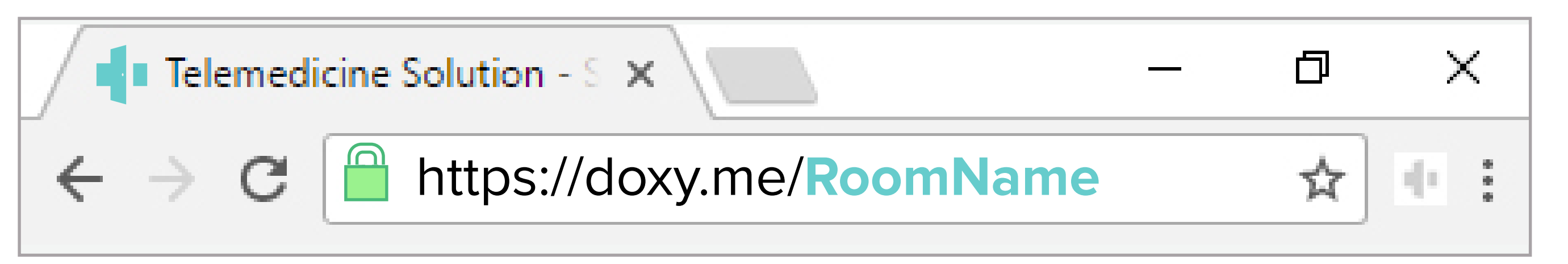

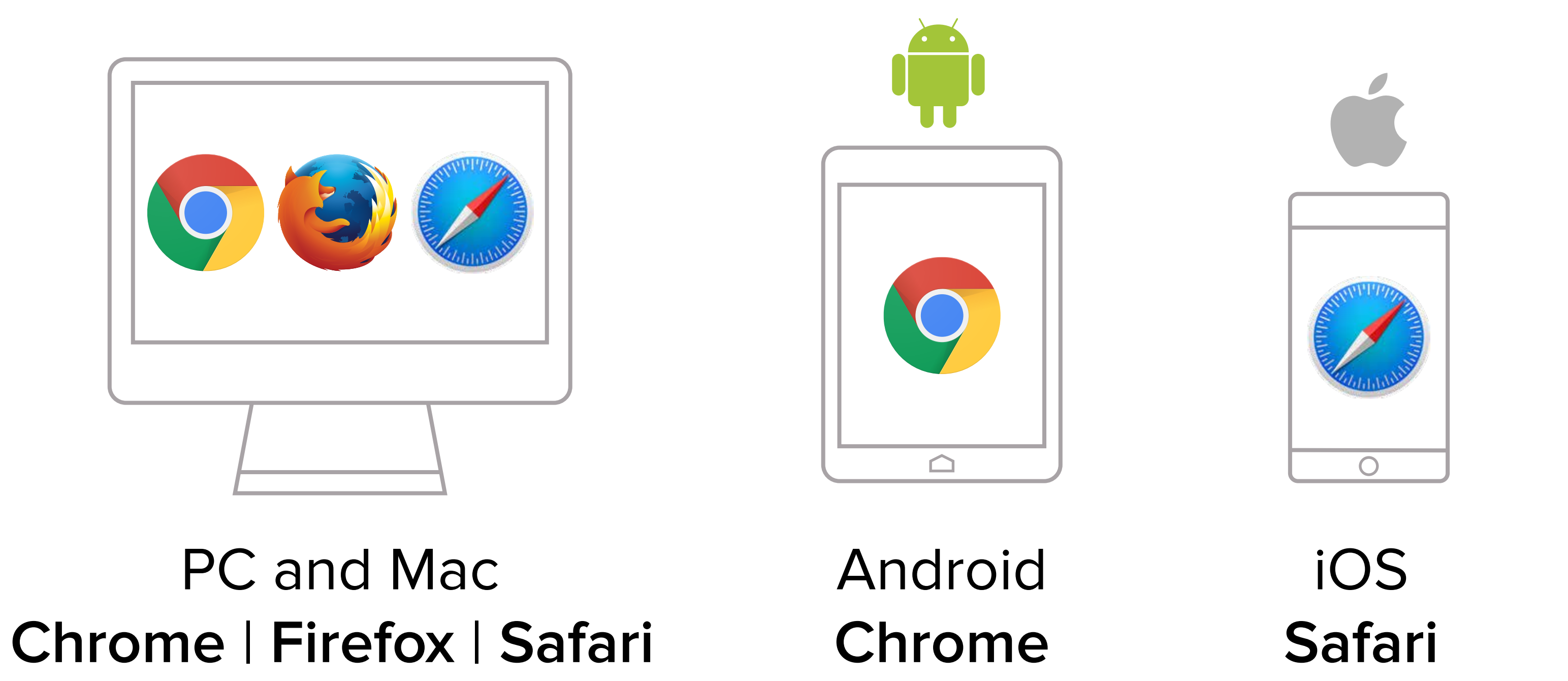

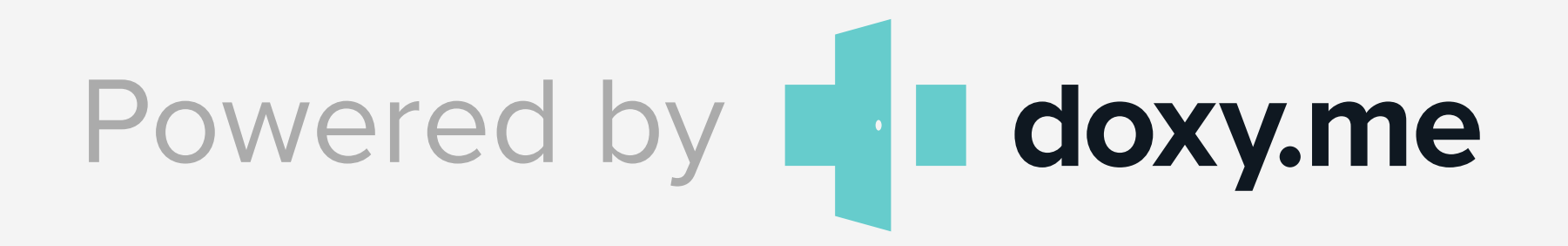

### **Call Tips**

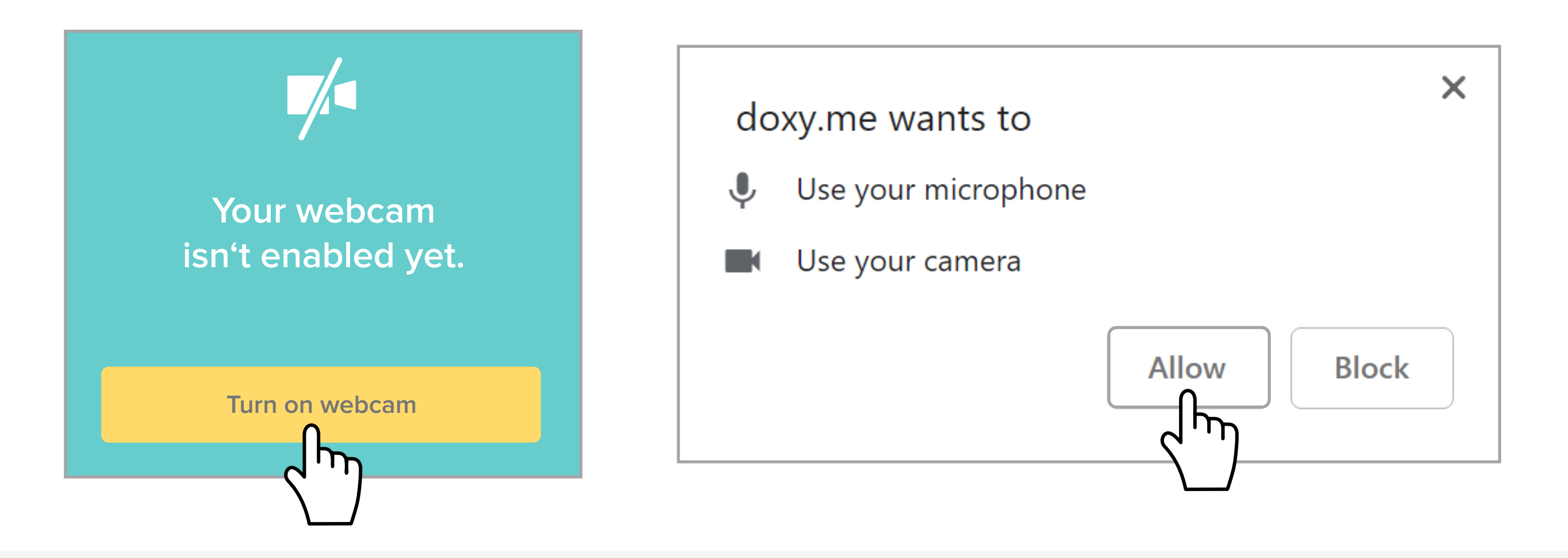